The TI-73 and TI-83 Plus: Similarities and Differences and the Challenges of Teaching with Each/Both

| TI-73                                                                                                    | TI-83 Plus                                                                                                    | Comments                                                     |
|----------------------------------------------------------------------------------------------------|----------------------------------------------------------------------------------------------------|--------------------------------------------------------------|
| Ls OPS MATH MINE 1:1-Var Stats 2:2-Var Stats 9HManual-Fit 4:Med-Med 5:LinRe9(ax+b) 6:QuadRe9 7:ExpRe9                                                                                 | EDIT MINE TESTS  1811-Var Stats 2:2-Var Stats 3:Med-Med 4:LinRe9(ax+b) 5:QuadRe9 6:CubicRe9 7↓QuartRe9                                                                                                    | Regressions: Just 5 on the 73 with Manual-Fit, 10 on the 83P |
| TEXAS INSTRUMENTS  MATRICES version 1.00 press any key  © 1999 TEXAS INSTRUMENTS                                                                                                    | MATH EDIT<br>18 [A]<br>2: [B]<br>3: [C]<br>4: [D]<br>5: [E]<br>6: [F]<br>7↓[G]                                                                                                    | Matrix: An application on the 73.                            |
| 1:Link<br>2:CBL/CBR<br>3:Geobrd<br>5:MATRICES                                                                                                    | TAND C: CONSTRUCTION OF THE FINANCE  2: CBL/CBR  3: Inequal  4: Periodic  5: Physics  6: Transfrm                                                                                                    | Number of APPS: 8 on both, not 94!                           |
| 3 V TEMP NO 2 23 P 2 22.8 2 22.9 3 22.7 4 22.6 5 22.6 5 22.8 7                                                                                                    | [LIST]  INTERIOR CALC TESTS  INTERIOR CALC TESTS  INTERIOR CALC  INTERIOR CALC  INTERIOR CAL | Accessing lists and location of regressions                  |
| OPS MATH CALC<br>18<br>18<br>18<br>12<br>12<br>13<br>13<br>13<br>13<br>13<br>14<br>15<br>15<br>15<br>15<br>16<br>16<br>17<br>18<br>18<br>18<br>18<br>18<br>18<br>18<br>18<br>18<br>18 | MMINE OPS MATH 2:L2 3:L3 4:L4 5:Ls 6:L6 7↓A                                                                                                    |                                                              |
| 9<br>25K RAM, 64K ROM                                                                                                    | y [LINK]<br>24K RAM, 160K ROM<br>24K RAM, 1.5MB ROM - SE                                                                                                    | Link: Access Point  Memory                                   |

The TI-73 and TI-83 Plus: Similarities and Differences and the Challenges of Teaching with Each/Both

| TI-73           | TI-83 Plus                                                                                                    | Comments              |
|-----------------|----------------------------------------------------------------------------------------------------|-----------------------|
|                 | EDIT CALC MEMBE  MHZ-Test  2:T-Test  3:2-SampZTest  4:2-SampTTest  5:1-PropZTest  6:2-PropZTest  7\ZInterval  MHMM DRAW  MHMM DRAW  MHMM DRAW  1H normalpdf(  2:normalcdf(  3:invNorm(  4:tpdf(  5:tcdf(  6:X2pdf(  7\X2cdf( | Statistical Test      |
|                 | INTIMENT M9mt/Del  2†Mem M9mt/Del  3:Clear Entries  4:ClrAllLists  5:Archive  6:UnArchive  7:Reset  38Group                                                                                                    | Archiving             |
|                 | Timeliand  Invalue 2: zero 3: minimum 4: maximum 5: intersect 6: d9/dx 7: f(x)dx                                                                                                    | CALC Menu             |
| EQUATION SOLVER | EQUATION SOLVER<br>ean:0=5X-log(7)^<br>e∎                                                                                                    | Solver, not =0 on 73! |

The TI-73 and TI-83 Plus: Similarities and Differences and the Challenges of Teaching with Each/Both

| TI-73                                                                                                  | TI-83 Plus                                                                           | Comments                                                         |
|----------------------------------------------------------------------------------------------------|--------------------------------------------------------------------------------------|------------------------------------------------------------------|
| 2 2                                                                                                    | III NUM CPX PRB                                                                      | Fractions                                                        |
| $ \begin{array}{cccccccccccccccccccccccccccccccccccc$                                                  | **************************************                                               |                                                                  |
| ■X ■ EDIT NEW  ■ DATAMATE  2: DATCOLLC  3: DATGRAPH  4: DATKEYS1  5: DATKEYS2  6: DATKEYS3  7↓DATKEYS4 | ######################################                                               | DATAMATE: An APP on the 83P, bunch of Programs on the 73.        |
| 0<br>18.29 oc 50<br>Comment=                                                                           | 18.19 oc 50 Reference #:                                                             | GAUGE: Comments,<br>Categorical vs. Numerical:<br>TCMNT or TREF. |
| MATH NUM (1885) LOG<br>(1881) LOG<br>2: randInt(<br>3: nPr<br>4: nCr<br>5: !<br>6: coin(<br>7: dice(   | MATH NUM CPX (1885)  18 rand 2: nPr 3: nCr 4: ! 5: randInt( 6: randNorm( 7: randBin( | RAND/PRB                                                         |
| Ls OPS MINUE CALC<br>1:min(<br>2:max(<br>3:mean(<br>4:median(<br>#Emode(<br>6:stdDev(<br>7:sum(        |                                                                                      | Mode (Measure of Central<br>Tendency)                            |
|                                                                                                    |                                                                                      |                                                                  |

The TI-73 and TI-83 Plus: Similarities and Differences and the Challenges of Teaching with Each/Both

| TI-73                                                                                                    | TI-83 Plus                                                                                                    | Comments                                                                                                   |
|----------------------------------------------------------------------------------------------------|----------------------------------------------------------------------------------------------------|----------------------------------------------------------------------------------------------------|
| WINDOW<br>Xmin=-29.6125<br>Xmax=64.3875<br>ΔX=1<br>Xscl=.1<br>Ymin=19<br>Ymax=25<br>Yscl=1                      | WINDOW<br>Xmin=18<br>Xmax=36<br>Xscl=1<br>Ymin=-19<br>Ymax=75<br>Yscl=1<br>Xres=1                                                                 | WINDOW Delta X, and Xres missing. 83P starts at Xmin and adjust, 73 starts at median of range, and adjust. |
| Normal Sci<br>Float 0123456789<br>Degree <b>kerian</b><br>Yub/C b/c<br>Putosime Mansimp                         | Normal Sci Eng<br>Float 0123456789<br>Radian Degree<br>Func Par Pol Seg<br>Connected Dot<br>Seguential Simul<br>Real a+bi re^0i<br>Full Horiz G-T | MODE: Graph types, Split screen, Complex, Simultaneous graphs                                              |
| CoordOr CoordOff<br>GridOff GridOn<br>AxesOn (AxesOff)<br>LabelOff LabelOn<br>ExerOr ExerOff                    | Rectage PolarGC<br>CoordOn CoordOff<br>GridOff GridOn<br>ExesOn AxesOff<br>LabelOff LabelOn<br>ExerOn ExerOff                                     | FORMAT: Missing Polar.                                                                                     |
| #### RECEIVE<br>5↑Pic<br>6:Real<br>7:Y-Vars<br>8:Consts<br>9:Vars to TI82<br>################################## | #### RECEIVE<br>1:All+<br>2:All<br>3:Pr9m<br>4:List<br>##Lists to TI82<br>6:GDB<br>7\Pic                                                          | Link: To 83                                                                                                |
| Vertical 25  mode(LARM  mode(LTEMP                                                                              | 7+F16<br>2.977693664<br>2.977693664<br>max(LA)-min(LA)<br>15.16<br>stdDev(LA)■                                                                    | Memory Stack Access                                                                                        |

The TI-73 and TI-83 Plus: Similarities and Differences and the Challenges of Teaching with Each/Both

| TI-73                                                | TI-83 Plus                                   | Comments                     |
|------------------------------------------------------|----------------------------------------------|------------------------------|
| n <sub></sub> 30                                     | 1-Var Stats                                  | 1-Var Stats                  |
| minX j                                               | ↑n=17                                        |                              |
| $\begin{bmatrix} 0 \\ 1 \end{bmatrix}$               | minX=18 <u>.</u> 1                           |                              |
| Med <b>₩</b><br> Q3 13                               | Q1=23.25<br>Mad=24.12                        |                              |
| minX 9<br>Q1 11<br>Med <b>12</b><br>Q3 13<br>maxX 15 | Q3=24.585                                    |                              |
|                                                      | Med=24.12<br>Q3=24.585<br>_maxX=33.26        |                              |
|                                                      |                                              |                              |
| MONWARDONE<br>IBLen9th                               |                                              | Convert                      |
| 2:Area                                               |                                              |                              |
| 3:Volume…                                            | / • • <b>\</b>                               |                              |
| 4: Time                                              |                                              |                              |
| 5:Temp<br>  6:Mass/Wei9ht                            |                                              |                              |
| 7:Speed                                              |                                              |                              |
|                                                      |                                              |                              |
|                                                      | DAYO                                         | TEXT and location of various |
| ABCDEFGHIJ                                           | 51110                                        | symbols.                     |
| K                                                    |                                              |                              |
| = ≠ > ≥ < ≤ and or                                   |                                              |                              |
| Done                                                 |                                              |                              |
|                                                      |                                              |                              |
| •                                                    |                                              |                              |
| POINTS STO                                           | MATHE DOTATE STO                             | Drawing Tools 2              |
| <b>IB</b> CIrDraw                                    | <b>ାଟ୍ୟା</b> POINTS STO<br><b>MB</b> CIrDraw | Drawing Tools 2 vs. y [DRAW] |
| 2:Line(                                              | 2:Line(                                      |                              |
| 3:Horizontal                                         | 3:Horizontal<br>4:Vertical                   |                              |
| 4:Vertical<br> 5:Shade(                              | 5:Tangent(                                   |                              |
| 5:Shade(<br>6:Circle(                                | l6:DrawF                                     |                              |
| L7↓Text.(                                            | 7↓Shade(                                     |                              |
| Set Constant: Small Hultiple C18*LALL C2=            |                                              | Constant Key                 |
| <u>stinkato</u> Multiple<br>LC+ B×+ ALI              |                                              |                              |
| C2=                                                  |                                              |                              |
| L3=                                                  |                                              |                              |
| C4=                                                  |                                              |                              |
|                                                      |                                              |                              |
|                                                      |                                              |                              |
|                                                      |                                              |                              |
|                                                      |                                              |                              |
|                                                      |                                              |                              |
|                                                      |                                              |                              |
|                                                      |                                              | 1                            |

The TI-73 and TI-83 Plus: Similarities and Differences and the Challenges of Teaching with Each/Both

| TI-73                                                                                                    | TI-83 Plus                                                                                       | Comments                  |
|----------------------------------------------------------------------------------------------------|--------------------------------------------------------------------------------------------------|---------------------------|
| 336 c   1                                                                                                    | - 3                                                                                              | Categorical List          |
| BIRD<br>CAT<br>DOG<br>RAT<br>SNAKE<br>OTHER<br><br>PET ={"BIRD","CA                                                                                                    |                                                                                                  |                           |
| Plot1 On DIN                                                                                                    | Plots Plot2 Plot3                                                                                | Plot Types: 73 Missing z- |
| Type: Look & Market Look & Market Look & Mar | Type: 2 State  Xlist:A  Ylist:A  Mark: 5 +                                                       | Distribution,             |
| Plot1 Plot2 Plot3                                                                                                    | Plot2 Plot3                                                                                      | Y=: Only 4 on the 73      |
| \Y1=22.5<br>\Y2=<br>\Y3=<br>\Y4=                                                                                                    | \\\\\\\\\\\\\\\\\\\\\\\\\\\\\\\\\\\\\\                                                           |                           |
|                                                                                                    | #### VARS<br>##TVM Solver…<br>2:tvm_Pmt<br>3:tvm_I%<br>4:tvm_PV<br>5:tvm_N<br>6:tvm_FV<br>7↓npv( | Finance                   |
| #### NUM PRB LOG<br>##1cm(<br>2:9cd(<br>3:3<br>4:3√(<br>5:×√<br>6:Solver…                                                                                                    | NUM CPX PRB  H Frac 2: Dec 3:3 4:3[( 5: X] 6:fMin( 7↓fMax(                                       | 1                         |

## The TI-73 and TI-83 Plus: Similarities and Differences and the Challenges of Teaching with Each/Both

| TI-73                                                                                                    | TI-83 Plus                                                                       | Comments                               |
|----------------------------------------------------------------------------------------------------|----------------------------------------------------------------------------------|----------------------------------------|
| CATALOG SetConst( SetMenu( *SetUpEditor Shade( *Simp sin( sin-1(                                                    | ICALC TESTS IHEdit 2:SortA( 3:SortD( 4:ClrList 5:SetUpEditor                     | SetUpEditor in CATALOG only on the 73. |
| MONI MEMORY HZBox 2:Zoom In 3:Zoom Out 4:ZQuadrant1 5:ZSquare 6:ZStandard 7↓ZoomStat                                | MEMORY MEZBox 2:Zoom In 3:Zoom Out 4:ZDecimal 5:ZSquare 6:ZStandard 7↓ZTri9      | ZOOM                                   |
| 2*5 10<br>■                                                                                                    | 2*5<br>10                                                                        | Same line output.                      |
| #### ANGLE<br>##sin(<br>2:sin <sup>-1</sup> (<br>3:cos(<br>4:cos <sup>-1</sup> (<br>5:tan(<br>6:tan <sup>-1</sup> ( | 1860<br>180<br>210<br>211<br>211<br>211<br>211<br>211<br>211<br>211<br>211<br>21 | Trig                                   |
| ######################################                                                                              | VARS <b>MEMBLE</b> IBFunction 2:Parametric 3:Polar 4:On/Off                      | Y-Vars                                 |
| DRAW POINTS MANUEL 1995 2:RecallPic                                                                                 | DRAW POINTS EME<br>MEStorePic<br>2:RecallPic<br>3:StoreGDB<br>4:RecallGDB        | No GDB                                 |

The TI-73 and TI-83 Plus: Similarities and Differences and the Challenges of Teaching with Each/Both

| TI-73                                                                                                    | TI-83 Plus                                                                                                    | Comments                                                |
|----------------------------------------------------------------------------------------------------|----------------------------------------------------------------------------------------------------|---------------------------------------------------------|
| CATALOG  •Aub/c  •Ab/c++d/e  abs(  and  Ans  au9ment(  Autosimp                                          | CATALOG □  ▶abs( and angle( ANOVA( Ans Archive Asm(                                                                       | CATALOG: access to Alpha                                |
|                                                                                                    | <b>AROUS</b> UNGROUP<br><b>18</b> Create New                                                                              | Grouping files                                          |
| IIIOSM<br>1:About<br>2:Check RAM<br>3:Check APPs<br>4:Delete<br>5EClear Home<br>6:ClrAllLists<br>7:Reset | I:About<br>1:About<br>2:Mem M9mt/Del…<br><b>9H</b> Clear Entries<br>4:ClrAllLists<br>5:Archive<br>6:UnArchive<br>7↓Reset… | Clearing Memory Stack Also in the Catalog               |
|                                                                                                    | BOOT Code 1.00 BASE Code 1.15  Enter Self-Test? This will clear all memory  Press CON1 to cancel                          | Self-Test                                               |
| OPS MATH CALC  18 L1 2:L2 3:L3 4:L4 5:L5 6:L6 7↓BOB                                                      | **************************************                                                                                    | Location of L1, etc. <u>off</u> the keyboard on the 73. |
|                                                                                                    |                                                                                                    |                                                         |

## The TI-73 and TI-83 Plus: Similarities and Differences and the Challenges of Teaching with Each/Both

| TI-73                                                                                                    | TI-83 Plus                                                                                                    | Comments                            |
|----------------------------------------------------------------------------------------------------|----------------------------------------------------------------------------------------------------|-------------------------------------|
| GRAPH EXPLORER SOFTWARE                                                                                                    | TI-83 Plus Silver Edition                                                                                                    | OS                                  |
| 1.60<br>PROD #: 02-0-01-3C<br>ID: 02094-87053-DC44<br>Cert. Revision # 4                                                                                                    | 1.15<br>PROD #: 04-1-01-0F<br>ID: 04140-20858-CC5C<br>Cert. Revision #17                                                                                                    |                                     |
| He1p: education.ti.com                                                                                                    | Help: education.ti.com                                                                                                    |                                     |
| Area Formulas Buidling Perspectives <sup>TM</sup> Geoboard Guess My Coefficients Logic Ladder Math by Hand Matrices Number Curiosities Number Line Probability Simulation Puzzle Tanks <sup>TM</sup> Rational Number Rampage Safari Search <sup>TM</sup> SMILE Mathematics App StudyCards <sup>TM</sup> TI CBL <sup>TM</sup> /CBR <sup>TM</sup> Topics in Algebra I (Chapters 1-4) Topics in Algebra 1 (Chapter 5) | Advanced Finance Area Formulas Catalog Help CBL <sup>TM</sup> Chem/Bio CBL TM Physics CBL TM System Experiment Workbook CellSheetTM Chinese Help Conic Graphing DataMate Decimal Defender Fundamental Topics in Science GeoMasterTM Guess My Coefficients Inequality Graphing Language Localization Logic Ladder Math by Hand NoteFolioTM Number Curiosities Organizer Periodic Table Polynomial Root Finder and Simultaneous Equation Solver Probability Simulation Rational Number Rampage Real World Math with CBLTM Science Tools SimCalc Mathworld Shareware SMILE Mathematics App Solve It! Start Up Customization StudyCardsTM TI CBLTM /CBRTM Topics in Algebra I (Chapters 1-4) Topics in Algebra I (Chapter 5) Transformation Graphing What is my Angle? World Geography | APPS: Common, unique, free, and VIP |

The TI-73 and TI-83 Plus: Similarities and Differences and the Challenges of Teaching with Each/Both

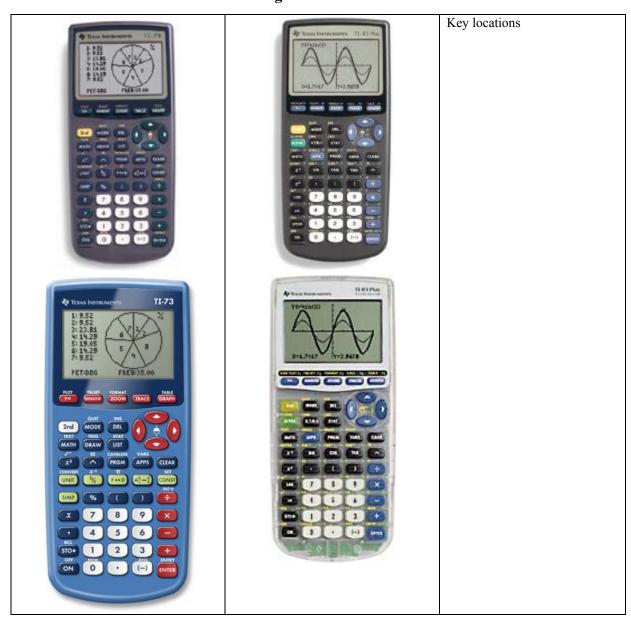

TI-73 PPT, Compare Chart, Manuals 73 or 83p, Bid Specs 73 or 83p and DAY's Home and Link

**For Additional Information Contact** 

David A. Young dyoung7@prodigy.net dyoung@fayar.net day7@swbell.net